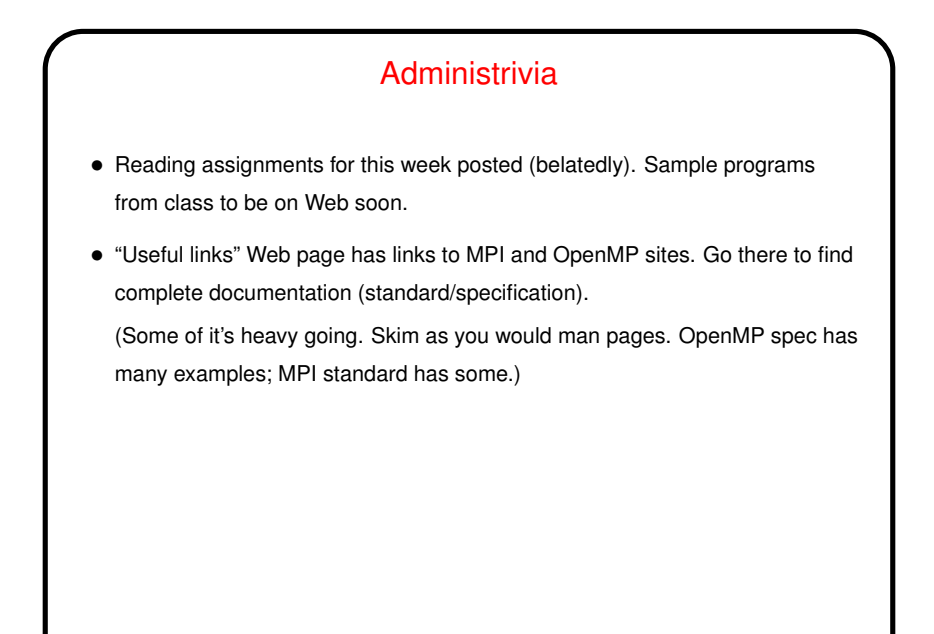

**Slide 1**

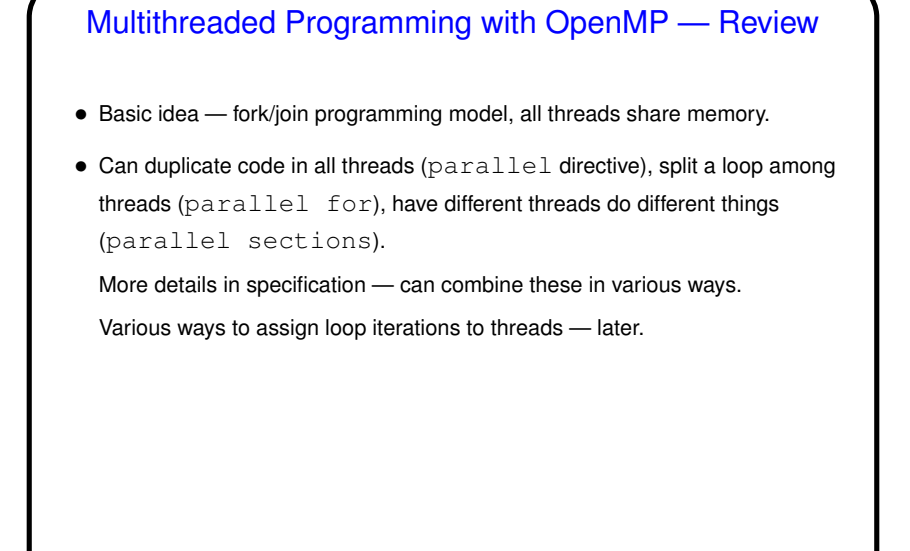

**Slide 2**

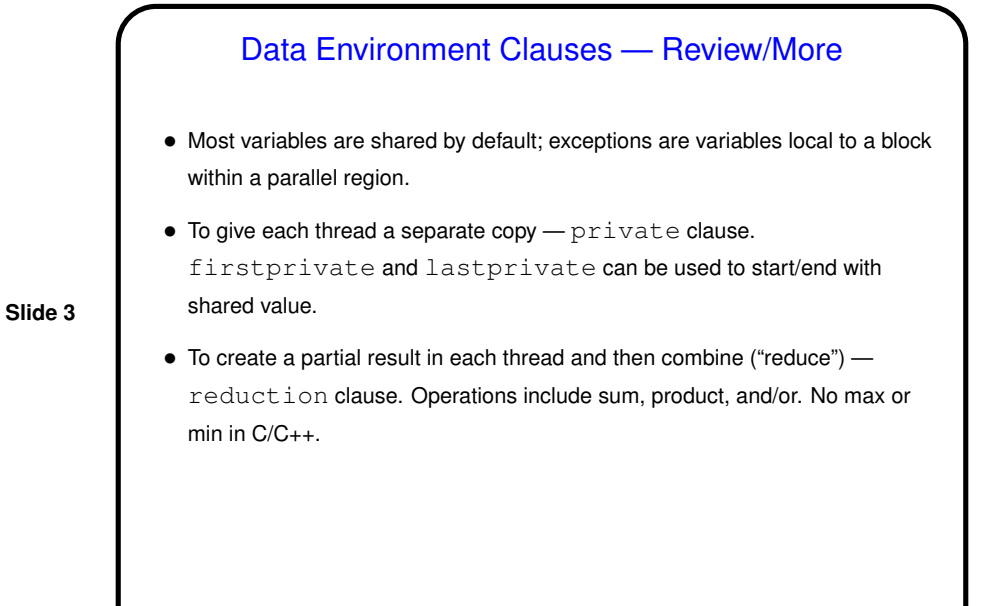

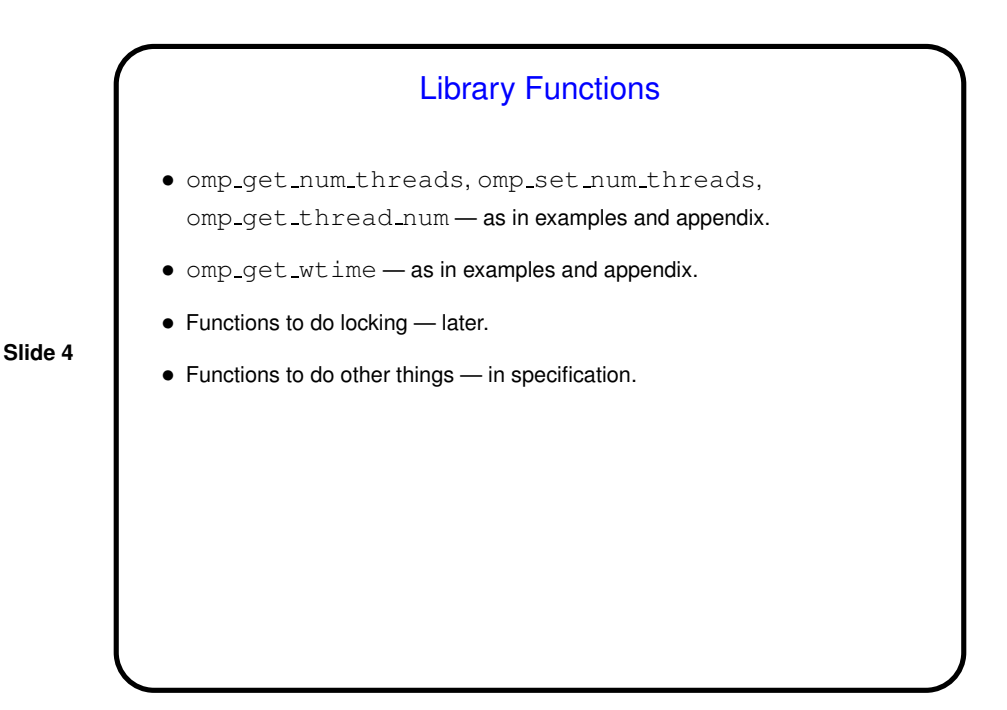

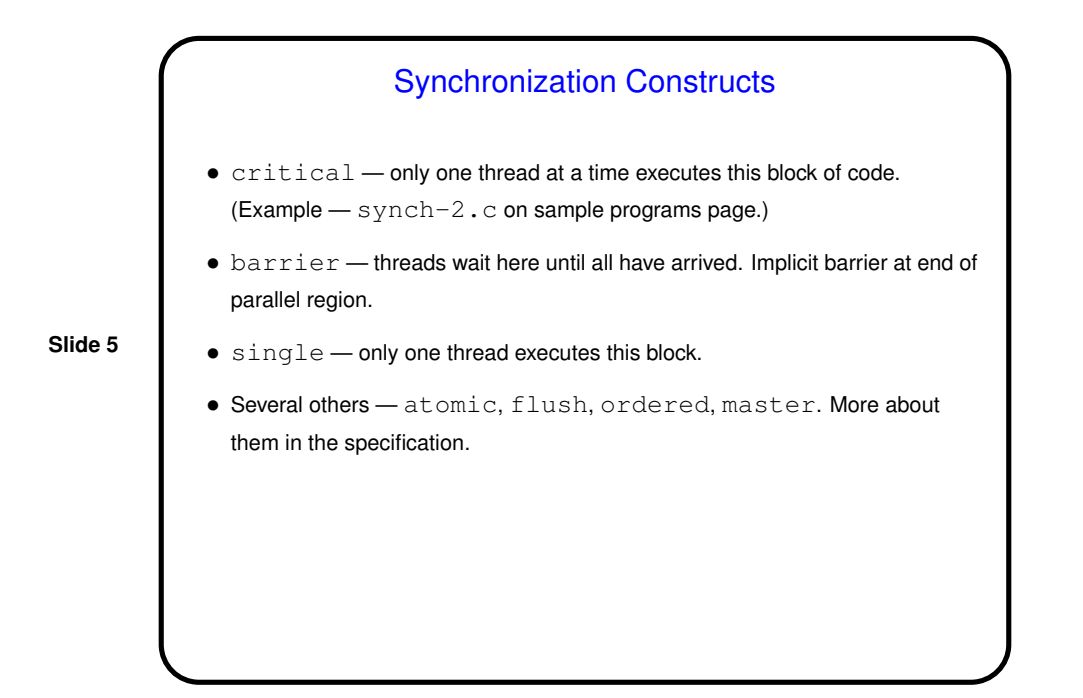

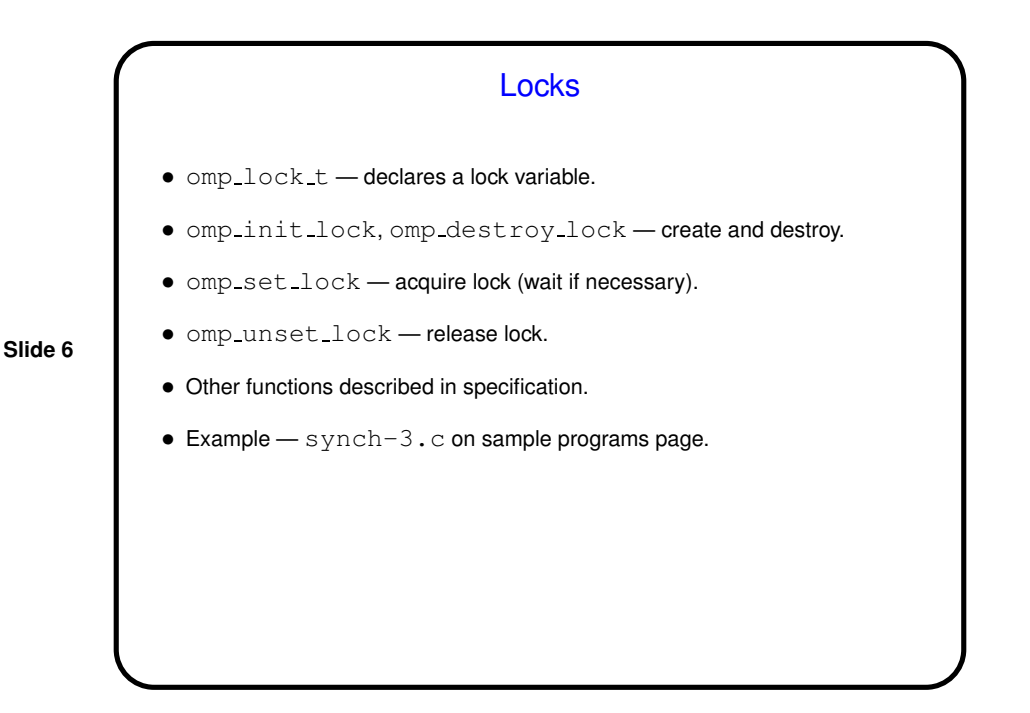

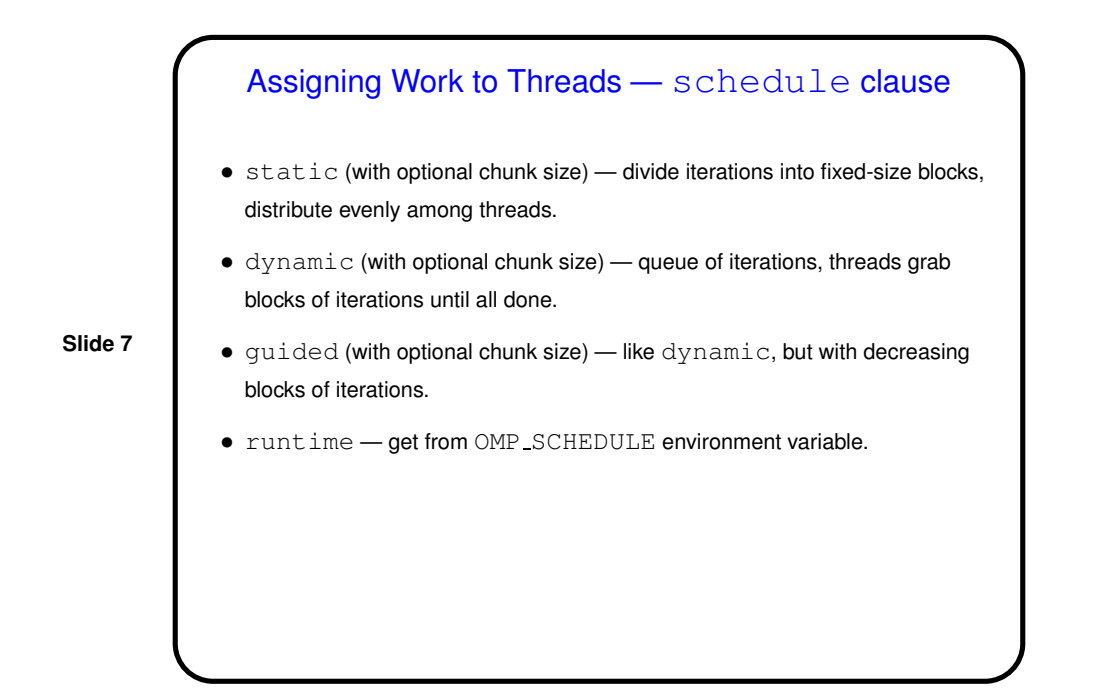

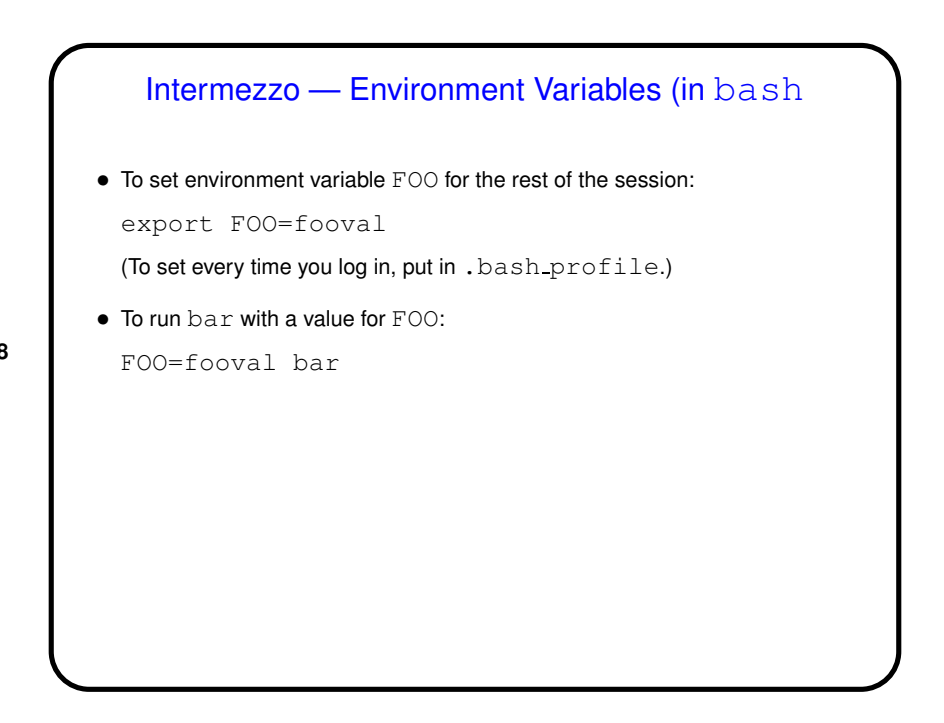

**Slide 8**

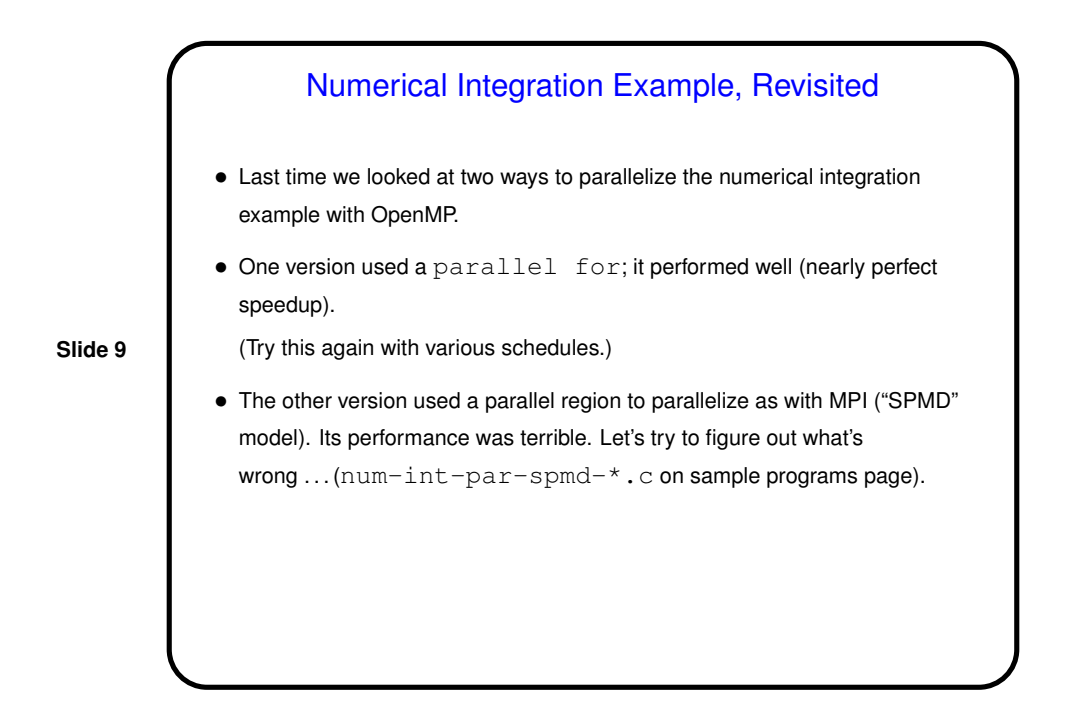

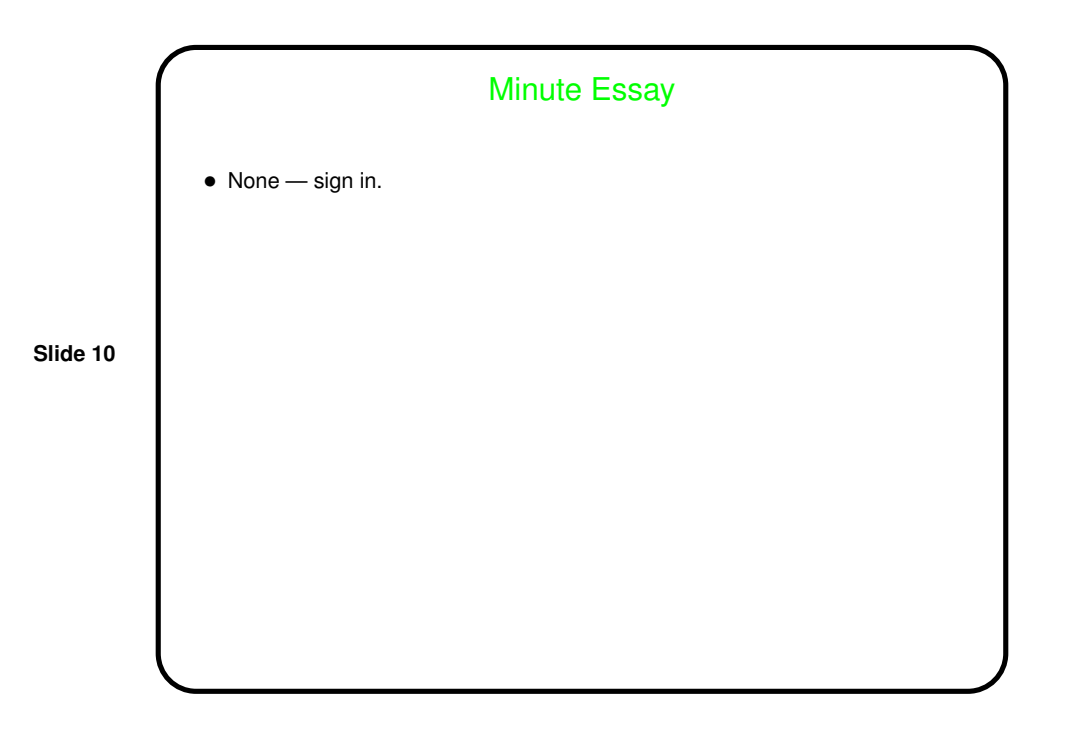